# Elderly Health Care Voucher Scheme

# Guide to Service Providers on Proper Completion of the Consent Form

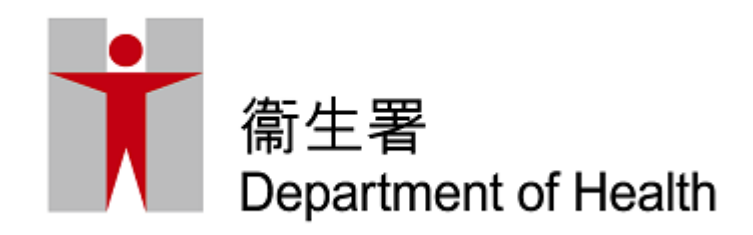

# Quick Reference to the guide

[To get a consent form –](#page-2-0) [Consent of Voucher Recipient to Use Vouchers](#page-2-0)

[To complete a consent form printed from the eHealth System \(Subsidies\)](#page-3-0)   $[eHS(S)]$ 

- [A. For elders who are able to sign \(neither illiterate nor mentally incapacitated\)](#page-3-0)
- [B. For elders who are illiterate](#page-4-0)
- [C. For elders who are mentally incapacitated](#page-5-0)

[To complete a blank consent form](#page-6-0) 

[Practical Tips](#page-7-0) [–](#page-8-0) [DOs](#page-7-0)

<span id="page-1-0"></span>[Practical Tips –](#page-8-0) [DON'Ts](#page-8-0)

## Consent Form - Consent of Voucher Recipient to Use Vouchers

[Back to index](#page-1-0)

#### Preferably, print the consent form from the eHS(S)

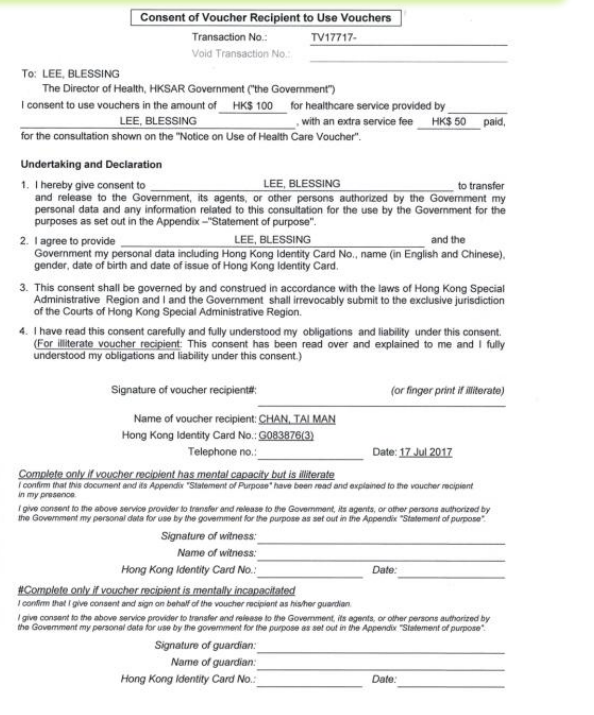

DH\_HCV103 (04/16)

Print on 2017/07/17 17:51

Page 1 of 2

<span id="page-2-0"></span> Less written work Less chances of error More convenient, may use Smart IC Card reader

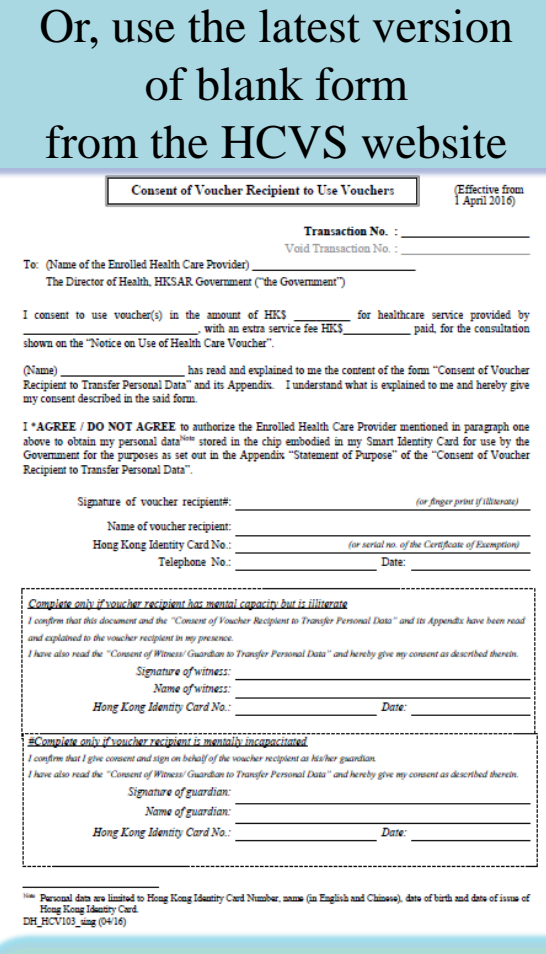

#### $\odot$  More written work

- $\odot$  Greater chances of error
- $\odot$  May be used when without computer/ printer

#### **A. Complete consent form from the eHS(S) - for elders who are able to sign (neither illiterate nor mentally incapacitated)**

<span id="page-3-0"></span>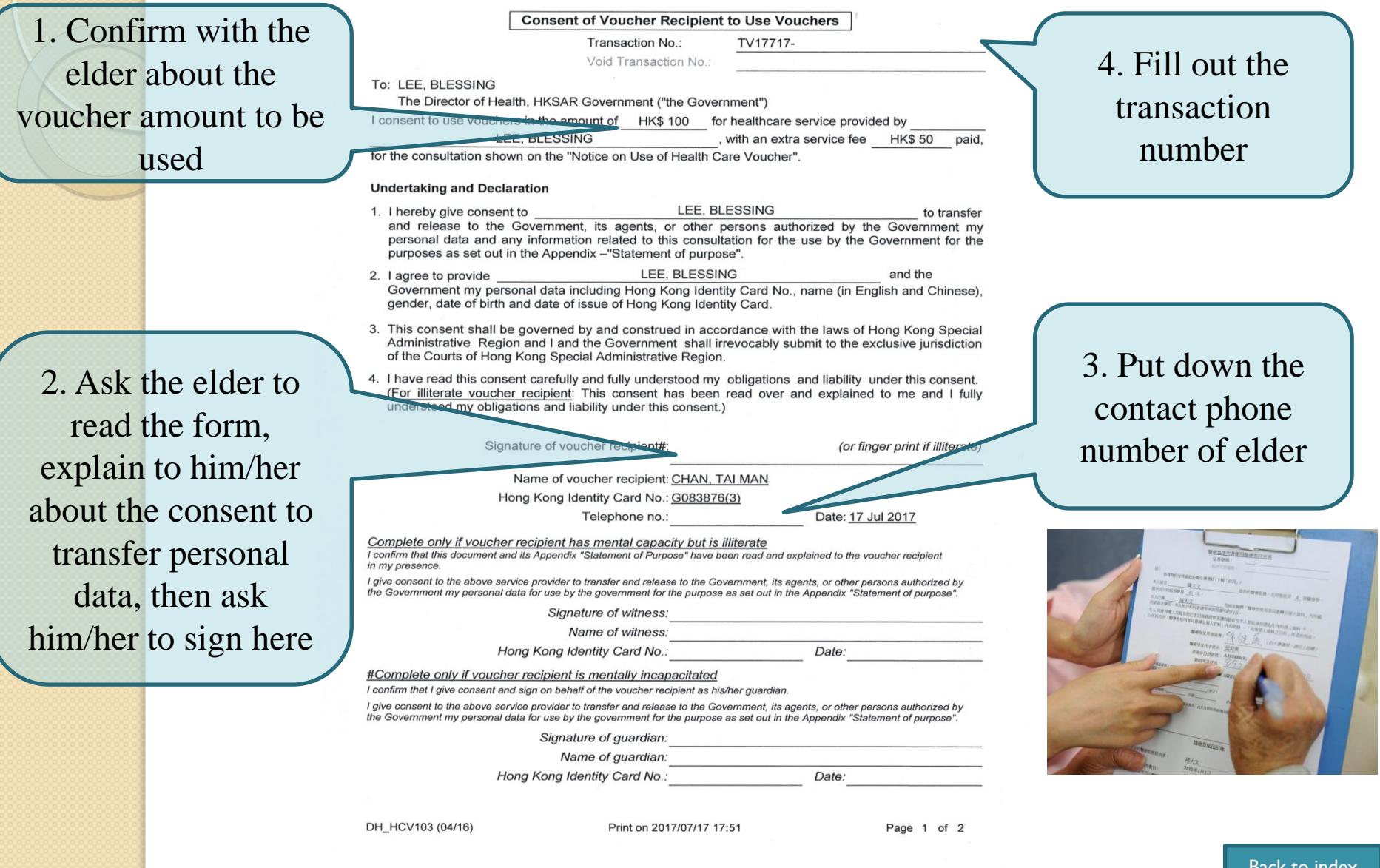

### **B. Complete consent form from the eHS(S) - for elders who are illiterate**

<span id="page-4-0"></span>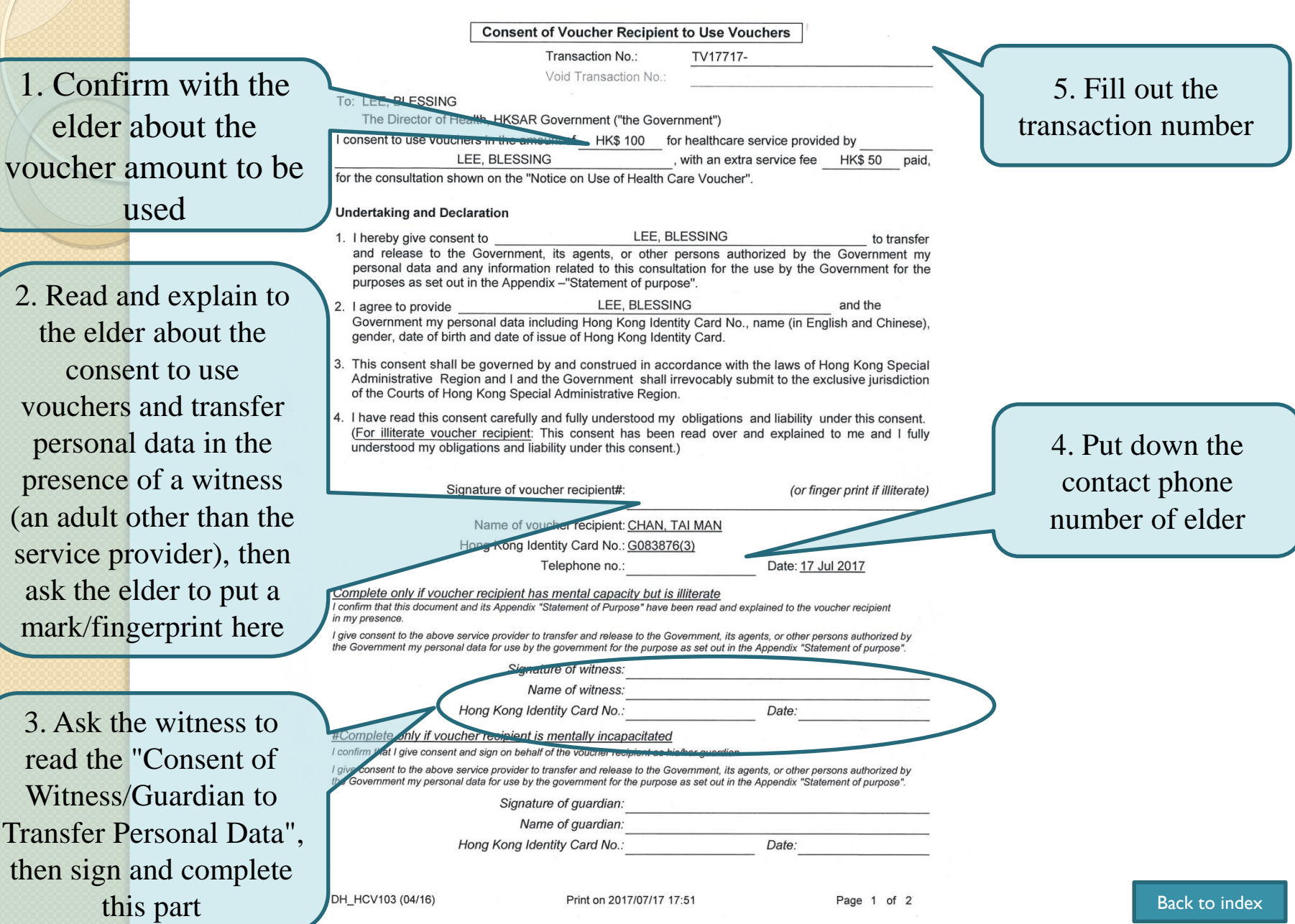

### **C. Complete consent form from the eHS(S) - for elders who are mentally incapacitated**

**Consent of Voucher Recipient to Use Vouchers** 

Transaction No.: TV17717-1. Confirm with the Void Transaction No.: To: LEE, BL. guardian of the elder The Director of Hea SAR Government ("the Government") consent to use vouchers in the amount of HK\$ 100 for healthcare service provided by about the voucher LEE, BLESSING , with an extra service fee **HK\$50** paid. or the consultation shown on the "Notice on Use of Health Care Voucher". amount to be used**Jndertaking and Declaration** LEE, BLESSING 1. I hereby give consent to to transfer and release to the Government, its agents, or other persons authorized by the Government my personal data and any information related to this consultation for the use by the Government for the purposes as set out in the Appendix -"Statement of purpose". LEE, BLESSING and the 2. I agree to provide Government my personal data including Hong Kong Identity Card No., name (in English and Chinese), gender, date of birth and date of issue of Hong Kong Identity Card. 3. This consent shall be governed by and construed in accordance with the laws of Hong Kong Special Administrative Region and I and the Government shall irrevocably submit to the exclusive jurisdiction of the Courts of Hong Kong Special Administrative Region. 4. I have read this consent carefully and fully understood my obligations and liability under this consent. (For illiterate voucher recipient: This consent has been read over and explained to me and I fully understood my obligations and liability under this consent.) Signature of voucher recipient#: (or finger print if illiterate) Name of voucher recipient: CHAN, TAI MAN Hong Kong Identity Card No.: G083876(3) Telephone no.: Date: 17 Jul 2017 Complete only if voucher recipient has mental capacity but is illiterate I confirm that this document and its Appendix "Statement of Purpose" have been read and explained to the voucher recipient in my presence give consent to the above service provider to transfer and release to the Government, its agents, or other persons authorized by re Government my personal data for use by the government for the purpose as set out in the Appendix "Statement of purpose". 2. Ask the guardian Signature of witness: Name of witness: to read the form and Hong Kong Identity Card No.: Date: #Complete only if voucher recipient is mentally incapacitated the "Consent of onfirm that I give consent and sign on behalf of the voucher recipient as his/her guardian ive consent to the above service provider to transfer and release to the Government, its agents, or other persons authorized by Government my personal data for use by the oc Witness/Guardian to Signature of guardian: Name of guardian. Transfer Personal ang Kong Identity Card No.. Date: Data", then sign and V103 (04/16) Print on 2017/07/17 17:51 Page 1 of 2

<span id="page-5-0"></span>complete this part

4. Fill out the transaction number

3. Put down the contact phone number of elder/ his or her family member.

<span id="page-6-0"></span>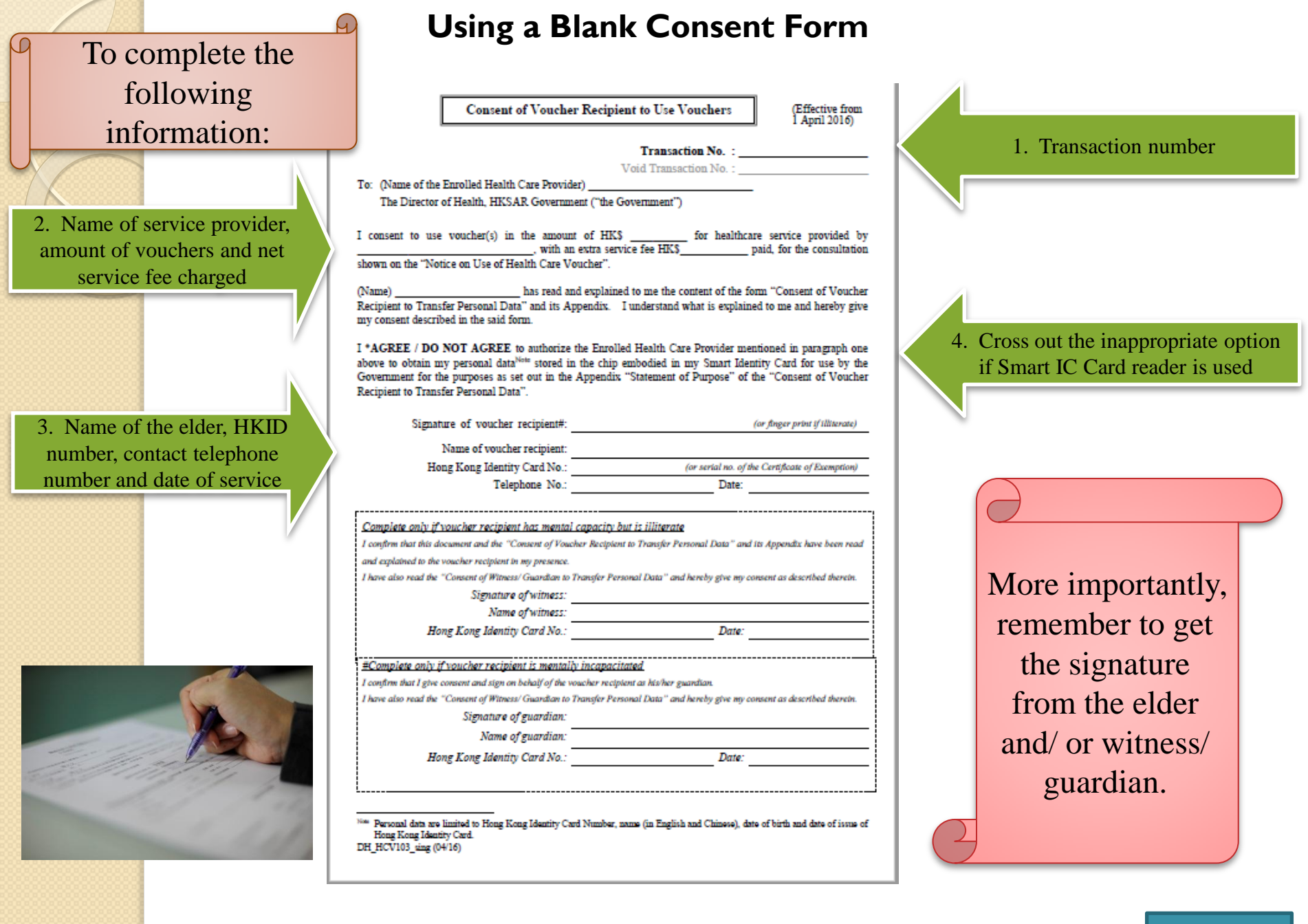

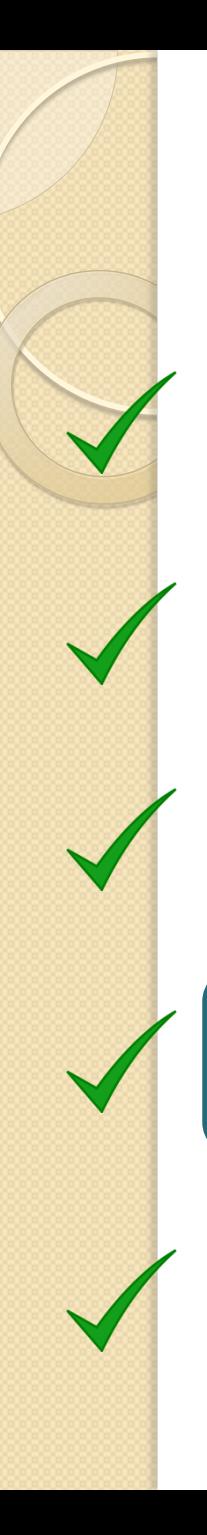

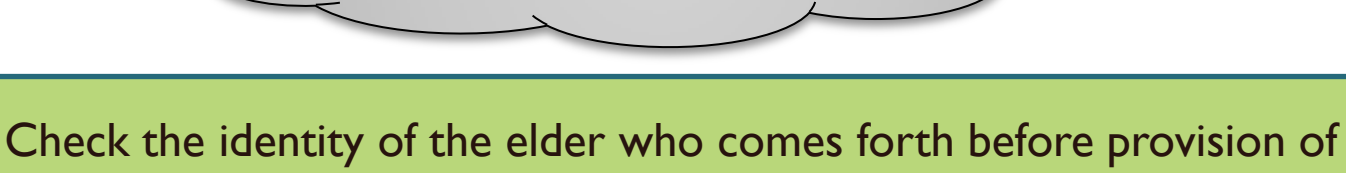

[Back to index](#page-1-0)

Practical Tips – DOs

services.

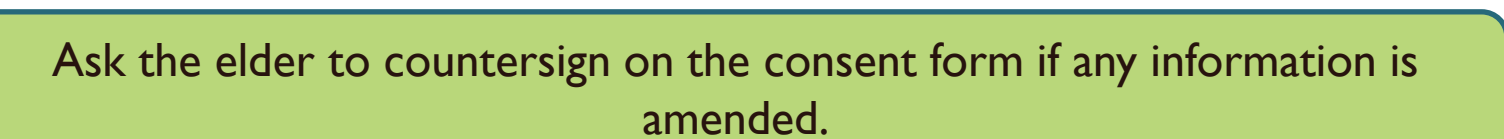

Remember to obtain signature of [witness/](#page-4-0) [guardian](#page-5-0) if necessary.

Use smart IC card reader to minimize chances of error.

<span id="page-7-0"></span>Give the "Notice on Use of Health Care Voucher" to the voucher recipient for reference.

Practical Tips – DON'Ts

**DON'T** ask the elders and/ or witness/ guardian to sign on a blank Consent Form or before provision of health care services.

**DON'T** put details of more than one claim on a Consent Form (for a single use form).

**DON'T** put details of claims for different elders or different service providers on one Consent Form (for a multiple use form).

**DON'T** modify the format and/ or content of the Consent Form, or reprint the Consent Form in a reduced scale.

<span id="page-8-0"></span>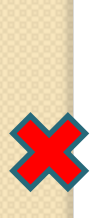

**DON'T** put the name of the Medical Organization as name of the Service Provider on the Consent Form.